#### **Multiple Choice Questions**

1. [An expression for how much data can be sent through a communications channel in a given](https://testbankdeal.com/download/using-information-technology-10th-edition-williams-test-bank/)  amount of time is referred to as \_\_\_\_\_\_\_.

A. connectivity

B. dial-up

C. bandwidth

D. download

2. Generally, a very high-speed Internet connection is referred to as \_\_\_\_\_\_\_\_.

A. broadband

B. dial-up

C. bandwidth

D. upload

3. The wired or wireless means of connecting a computer to the Internet is called a \_\_\_\_\_\_\_.

A. broadband

B. physical connection

C. dial-up

D. bandwidth

4. Bps stands for \_\_\_\_\_\_\_\_.

A. bytes per second

B. bits per second

C. bandwidth per second

D. broadband per second

5. Megabits per second are \_\_\_\_\_\_\_\_.

A. 1 million bits per second

B. 10,000 bits per second

C. 1,000 bits per second

D. 100 bits per second

- 6. Gigabits per second are \_\_\_\_\_\_\_\_.
- A. 1 hundred bits per second
- B. 1 thousand bits per second
- C. 1 million bits per second
- D. 1 billion bits per second

7. The transmission of data from a remote computer to a local computer is referred to as

\_\_\_\_\_\_\_\_. A. upload

B. download

C. broadband

D. bandwidth

8. The transmission of data from a local computer to a remote computer is called \_\_\_\_\_\_\_\_.

- A. upload
- B. download
- C. broadband
- D. bandwidth
- 9. Which of the following is NOT an example of a download?
- A. Putting pictures from the Internet on your hard drive.
- B. Storing a map for your vacation from the Internet on your hard drive.
- C. Saving a presentation to a CD.
- D. Saving a program from an Internet site to your hard drive.

10. Which of the following is NOT an example of an upload?

A. Sending a photograph as an email attachment.

- B. Saving your favorite music videos from a music website to your hard drive.
- C. Sending a spreadsheet as an email attachment.
- D. Submitting a term paper to an instructor online.

11. The Internet connection that uses regular phone lines to transmit data in megabits per second is  $\qquad \qquad$ 

A. T1 line

B. cable modem

C. DSL line

D. communications satellite

12. Which of the following is NOT an advantage of DSL?

A. fast download

B. connection always on

C. consistent transmission rate

D. universal availability

13. Which traditional trunk line carries 24 normal telephone circuits and has a transmission rate of 1.5-6 Mbps?

A. T1 line

B. cable modem

C. DSL line

D. communications satellite

14. What connects a personal computer to a cable-TV system that offers an Internet connection?

A. T1 line

B. cable modem

C. DSL line

D. communications satellite

15. The method of going online that requires the user to be no more than about 3 miles from a phone company central switching office is \_\_\_\_\_\_\_\_.

A. dial-up modem

B. DSL

C. T1 line

D. satellite

16. The line most commonly used by corporate, government, and academic sites is

\_\_\_\_\_\_\_\_. A. DSL

B. T1 line

C. satellite

D. ISDN

17. Which of the following is NOT an advantage of a T1 line?

A. affordability

B. high-speed transmission

C. 24 separate circuits

D. supports many users

18. A space station that transmits radio waves called microwaves from earth-based stations is called a \_\_\_\_\_\_\_\_\_.

A. T1 line

B. cable modem

C. DSL line

D. communications satellite

19. ISP stands for \_\_\_\_\_\_\_\_. A. Internet select provider B. Internet service provider C. Internet serial provider

D. Internet service pusher

20. A point of public access to a Wi-Fi network is called a(n) \_\_\_\_\_\_\_.

A. cable connection

- B. Internet Exchange Point
- C. hotspot
- D. POP

21. Using a user name and password, the ISP will allow the user to connect, or to \_\_\_\_\_\_\_\_, to the Internet.

A. log on

B. download

C. upload

D. switch

22. A secret word or string of characters that allows you to log on to a remote computer is called a

A. password

B. website

C. URL

D. UserID

23. Software that enables users to find and access the various parts of the web is called a

\_\_\_\_\_\_\_\_. A. home page

B. website

C. browser

D. web page

24. A computer with a domain name is called a \_\_\_\_\_\_\_\_.

A. web page

B. website

C. home

D. web portal

25. The .gov, .com, .net, and .edu extensions are examples of \_\_\_\_\_\_\_\_.

A. emoticons

B. FAQs

C. top-level domains

D. URLs

26. A set of communications rules for exchanging information is called  $a(n)$ 

A. web browser

B. HTML

C. URL

D. protocol

27. The communications rules or protocols that allow browsers to connect with web servers are \_\_\_\_\_\_\_\_.

A. HTTP

B. HTML

C. Java

D. URL

28. The set of special instructions that are used to specify document structure, formatting, and links to other multimedia documents are called \_\_\_\_\_\_\_.

A. HTML

B. hypertext

C. multimedia

D. web portal

29. Connections to other documents or web pages that contain related information are called \_\_\_\_\_\_\_\_ links.

A. web portal

B. multimedia

C. URL

D. hypertext

30. A specific web address for specific information is called a \_\_\_\_\_\_\_\_.

A. home page

B. web page

C. URL (Uniform Resource Locater)

D. web portal

31. The first page seen at a website is called the  $\qquad \qquad$ .

A. community page

B. home page

C. browser

D. protocol

32. Little circles located in front of various options, which can be selected with the mouse, are called \_\_\_\_\_\_\_\_\_.

A. hyperlinks

B. radio buttons

C. text boxes

D. web portals

33. An independently controllable section of a web page is called a \_\_\_\_\_\_\_.

A. hyperlink

B. web site

C. frame

D. window

34. Websites that group together in one convenient location popular features such as online shopping malls, email support, community forums, current news and weather are called

A. home pages

B. browsers

\_\_\_\_\_\_\_\_.

C. search engines

D. web portals

35. The subject word (or words) of the topic you wish to find while using a search engine is called the \_\_\_\_\_\_\_\_\_.

A. directory

B. URL

C. keyword

D. web portal

36. Which of these provides lists of several websites classified by topic?

A. web portal

B. subject directory

C. metasearch engine

D. browser

37. Which of these can be used to locate information on the web by asking questions or using keywords?

- A. search engines
- B. home pages
- C. community pages

D. URLs

38. A search engine that allows you to search several search engines simultaneously is called  $a \qquad \qquad$ 

A. megasearch engine

B. hypersearch engine

C. metasearch engine

D. none of these

39. If you were emailing a term paper and wanted to maintain its formatting, it would be sent as  $a(n)$  \_\_\_\_\_\_\_\_\_.

A. URL

B. instant message

C. listserv message

D. attachment

40. Any user on a given email system can send a message and have it pop up instantly on the screen of anyone else logged onto that system using \_\_\_\_\_\_\_\_.

A. attachments

B. instant messaging

C. list-serves

D. spam

41. A method whereby one can connect to a remote computer and transfer files to his or her own microcomputer's hard disk via TCP/IP over the Internet is called \_\_\_\_\_\_\_\_.

A. URL

B. FTP

C. ARAP

D. SLIP

42. Which of the following is an FTP client program?

A. Cute

B. Put

C. Grab

D. FTP net

43. To access a newsgroup, a(n) \_\_\_\_\_\_\_\_ program is needed.

A. browser

B. applet

C. newsreader

D. chat

44. An automatic email mailing list of people who regularly participate in discussion topics is called .

A. attachments

- B. instant messaging
- C. listserv
- D. spam

45. Which of the following is NOT an example of good netiquette?

A. Consult the frequently asked questions (FAQs).

B. Don't SHOUT.

C. Don't send large file attachments, unless requested.

D. When replying, send the entire original message for reference.

46. Which of the following is NOT an example of flaming?

A. a lie

B. an ethnic joke

C. profanity

D. a sexist comment

47. A program that adds a specific feature to a browser, allowing it to play or view certain files, is a  $\_\_\_\_\_\_\_\_\_\_\_\.\$ 

A. script

B. plug-in

C. tag

D. cookie

48. Small Java programs that can be quickly downloaded and run by most browsers are called

\_\_\_\_\_\_\_\_. A. cookies

B. applets

C. active X

D. hypertext

49. The rapid sequencing of still images to create the appearance of motion is called a(n)

\_\_\_\_\_\_\_\_. A. animation

B. hyperlink

C. script

D. applet

50. The technology in which software automatically downloads information to your computer is called \_\_\_\_\_\_

A. pull technology

B. download

C. push technology

D. upload

51. The technology in which customized text, audio, and video are sent automatically to the user on a regular basis is called \_\_\_\_\_\_\_\_.

A. webcasting

B. broadcasting

C. surfing

D. attaching

52. Web logs made by various users that are accessible to others are called \_\_\_\_\_\_\_\_.

A. real-time chat

B. blogs

C. telnet

D. applets

53. RSS newsreaders are also known as \_\_\_\_\_\_\_\_.

A. attachments

B. aggregators

C. podcasters

D. webcasts

54. Which of the following is a person-to-person auction site?

A. www.acponline.org

B. www.ebay.com

C. www.onSale.com

D. www.thirdage.com

55. Trading, banking, and e-money can be classified as \_\_\_\_\_\_\_\_.

A. online finance

B. online job-hunting

C. online matchmaking

D. online auctioning

56. In terms of privacy, email is like \_\_\_\_\_\_\_\_.

A. a sealed letter

B. an insured package

C. a postcard

D. a notarized document

57. \_\_\_\_\_\_\_\_ is an example of "thoughtcasting," or "microblogging."

A. Spam

B. Spoofing

C. Twitter

D. Flickr

58. An uninvited email solicitation to buy something is an example of \_\_\_\_\_\_\_\_.

A. flaming

B. spam

C. netiquette

D. list-serve

59. Forging of an email sender name so that the message appears to have originated from someone or somewhere other than the actual source is called \_\_\_\_\_\_\_\_.

- A. spoofing
- B. phishing
- C. pharming
- D. spyware

60. Adware is also called \_\_\_\_\_\_\_\_.

A. cookies

- B. spam
- C. pop-up generators
- D. aggregator
- 61. One type of spyware is \_\_\_\_\_\_\_.
- A. browser hijackers
- B. search hijackers
- C. key loggers
- D. All of these

#### **True / False Questions**

62. Bandwidth is an expression of how much data can be sent through a communications channel in a given amount of time. True False

63. The wired or wireless means of connecting to the Internet is called a physical connection. True False

64. Bps stands for bandwidth per second. True False

65. One kilobit per second is the same as 1 million bits per second. True False

66. Kilobits per second are faster than megabits per second. True False

67. Mps stands for megabits per second. True False

68. The term "gigabit" refers to 1 billion bits per second. True False

69. Upload is the transmission of data from a remote computer to a local computer. True False

70. Downloading is the transmission of data from a local computer to a remote computer. True False

71. The transmission of the latest pinball game off a subscriber network to a home computer is an example of an upload. True False

72. The transmission of credit information to order something online is an example of an upload. True False

73. Digital subscriber line (DSL) uses satellite technology to transmit data in megabits per second.

True False

74. The primary advantage of DSL is that it is always on and its transmission rate is consistent. True False

75. A T1 line is essentially a traditional trunk line that carries 24 normal telephone circuits and has a transmission rate of 1.5-6 Mbps. True False

76. A cable modem connects a personal computer to a cable-TV system that offers an Internet connection.

True False

77. A cable modem is an example of a physical connection to the Internet. True False

78. Cable modem lines are shared with other cable users in a particular area and can be slower during peak use periods. True False

79. You can have a cable modem Internet connection even if there is no cable television available in your area. True False

80. The primary advantage of a T1 line is its affordability. True False

81. A DSL line can be installed anywhere as long as the user has a telephone line. True False

82. A communications satellite, a space station that transmits radio waves called microwaves from earth-based stations, can be used to retrieve information from the Internet. True False

83. ISP stands for Internet service provider. True False

84. Wi-Fi refers to a group of 802.11 standards established by the IEEE (Institute of Electrical and Electronic Engineers). True False

85. An Internet service provider (ISP) provides users with access to the Internet. True False

86. ISPs provide each user with a point of presence as a local access point to the Internet. True False

87. Every computer connected to the Internet has the same IP address. True False

88. ICANN runs the Internet. True False

89. A browser is a document on the World Wide Web that can include text, pictures, sound, and video. True False

90. The URL is the website's unique address. True False

91. A website is the location of a web domain name in a computer (server) somewhere on the Internet.

True False

92. A URL is a string of characters that points to a specific piece of information on the web. True False

93. HyperText Transfer Protocol, or HTTP, refers to the communications rules that allow browsers to connect with web servers. True False

94. A domain is simply a location on the Internet. True False

95. HTML is the set of special instructions that are used to specify document structure, formatting, and links to other documents. True False

96. The first page seen at a website is called the community page. True False

97. Radio buttons are little circles located in front of various options; selecting an option with the mouse places a dot in the corresponding circle. True False

98. Scroll arrows, small up/down and left/right arrows, can be used to move the screen to see the rest of the web page. True False

99. A frame is an independently controllable section of a web page. True False

100. A portal is software that enables users to view web pages and to jump from one page to another.

True False

101. Search engines are websites that group together in one convenient location popular features such as search tools, email, electronic commerce, and discussion groups. True False

102. A subject directory allows you to search for information by selecting lists of categories or topics. True False

103. Search engines are programs that enable you to ask questions or use keywords to help locate information on the web.

True False

104. A metasearch engine is an individual search engine. True False

105. Email can be sent via a particular email program, such as Microsoft Outlook, or via a browser and a website, such as through Hotmail and Gmail. True False

106. Some commonly used top-level domains are .net, .com, .gov, and .edu. True False

107. Many viruses can ride along on email attachments. True False

108. Instant messaging can be used to post advertisements on computer screens. True False

109. With instant messaging, any user on a given email system can send a message and have it pop up instantly on the screen of anyone else logged onto that system. True False

110. FTP is used to transmit only small files. True False

111. A listserv is an automatic mailing list server that sends email to subscribers who regularly participate in discussion topics. True False

112. Guides to appropriate online behavior are called netiquette. True False

113. Most online groups post frequently asked questions (FAQs) that explain expected norms of online behavior for a particular group. True False

114. Use of all-capital letters on the Internet is considered appropriate online behavior. True False

115. Flaming refers to unsolicited email in the form of advertising or chain letters. True False

116. Internet telephony is the method of using the Internet to make a phone call, either one-toone or for audio conferencing. True False

117. Applets are small programs that can be quickly downloaded and run by most browsers to support multimedia.

True False

118. Applets are written in Java, a complex programming language that enables programmers to create animated and interactive web pages. True False

119. Streaming video is the rapid sequencing of still images to create the appearance of motion, such as in a cartoon.

True False

120. Streaming audio allows you to listen to a file while the data is still being downloaded to your computer.

True False

121. Pull technology automatically downloads information to your computer. True False

122. Webcasting sends customized text, video, and audio to your computer automatically on a regular basis. True False

123. RSS newsreaders and RSS aggregators are the same thing. True False

124. "Web 2.0" refers to a more social, collaborative, interactive, and responsive web. True False

125. Twitter is a social-networking website. True False

126. Spam consists of little text files left on your hard disk by some websites you visit. True False

127. Spamming is writing an online message that uses derogatory, obscene, or inappropriate language.

True False

128. In pharming, thieves implant malicious software on a victim's computer that redirects the user to an impostor web page even when the individual types the correct address into his or her browser.

True False

#### **Fill in the Blank Questions**

\_\_\_\_\_\_\_\_\_\_\_\_\_\_\_\_\_\_\_\_\_\_\_\_\_\_\_\_\_\_\_\_\_\_\_\_\_\_\_\_

129. The type of data transmission that allows only one signal at a time is called \_\_\_\_\_\_\_\_ transmission.

130. When several signals can be transmitted at once, it is called transmission.

131. The wired or wireless means of connecting to the Internet is called a(n) \_\_\_\_\_\_\_\_ connection.

132. Data is transmitted in characters or collections of \_\_\_\_\_\_\_\_.

\_\_\_\_\_\_\_\_\_\_\_\_\_\_\_\_\_\_\_\_\_\_\_\_\_\_\_\_\_\_\_\_\_\_\_\_\_\_\_\_

\_\_\_\_\_\_\_\_\_\_\_\_\_\_\_\_\_\_\_\_\_\_\_\_\_\_\_\_\_\_\_\_\_\_\_\_\_\_\_\_

\_\_\_\_\_\_\_\_\_\_\_\_\_\_\_\_\_\_\_\_\_\_\_\_\_\_\_\_\_\_\_\_\_\_\_\_\_\_\_\_

\_\_\_\_\_\_\_\_\_\_\_\_\_\_\_\_\_\_\_\_\_\_\_\_\_\_\_\_\_\_\_\_\_\_\_\_\_\_\_\_

\_\_\_\_\_\_\_\_\_\_\_\_\_\_\_\_\_\_\_\_\_\_\_\_\_\_\_\_\_\_\_\_\_\_\_\_\_\_\_\_

 $\frac{1}{2}$  ,  $\frac{1}{2}$  ,  $\frac{1$ 

 $\overline{\phantom{a}}$  ,  $\overline{\phantom{a}}$  ,  $\overline{\phantom{a}}$ 

133. The speed of a modem that is 56,000 bps can be expressed as \_\_\_\_\_\_\_\_ Kbps.

134. One Gbps is approximately 1 \_\_\_\_\_\_\_\_ bits per second.

135. A device that sends and receives data over telephone lines to and from computers is called  $a(n)$  \_\_\_\_\_\_\_\_.

136. Downloading is the transmission of data from a(n) \_\_\_\_\_\_\_\_ computer to one's own computer.

137. Transmitting data from a local PC to a website being constructed by a user can be called  $a(n)$  \_\_\_\_\_\_\_\_\_.

138. A modem that uses telephone lines to transmit data at 56 Kbps is  $a(n)$ connection.

139. The device that connects a personal computer to a cable-TV system that offers an Internet connection is called  $a(n)$  \_\_\_\_\_\_\_.

\_\_\_\_\_\_\_\_\_\_\_\_\_\_\_\_\_\_\_\_\_\_\_\_\_\_\_\_\_\_\_\_\_\_\_\_\_\_\_\_

\_\_\_\_\_\_\_\_\_\_\_\_\_\_\_\_\_\_\_\_\_\_\_\_\_\_\_\_\_\_\_\_\_\_\_\_\_\_\_\_

\_\_\_\_\_\_\_\_\_\_\_\_\_\_\_\_\_\_\_\_\_\_\_\_\_\_\_\_\_\_\_\_\_\_\_\_\_\_\_\_

\_\_\_\_\_\_\_\_\_\_\_\_\_\_\_\_\_\_\_\_\_\_\_\_\_\_\_\_\_\_\_\_\_\_\_\_\_\_\_\_

\_\_\_\_\_\_\_\_\_\_\_\_\_\_\_\_\_\_\_\_\_\_\_\_\_\_\_\_\_\_\_\_\_\_\_\_\_\_\_\_

\_\_\_\_\_\_\_\_.

\_\_\_\_\_\_\_\_.

140. A space station that transmits radio waves from earth-based stations is called a

141. The radio waves transmitted from a communications satellite are called \_\_\_\_\_\_\_\_.

142. Communications satellites transmit data to you at a rate of 1-5 \_\_\_\_\_\_\_\_.

143. 3G and 4G wireless technology does not need Wi-Fi access points because it uses the existing \_\_\_\_\_\_\_\_\_\_ system.

144. The Internet service provider's (ISP's) local access point for a particular area is its

145. To avoid making their customers pay long-distance phone charges to connect, ISPs provide each customer with a \_\_\_\_\_\_\_\_.

\_\_\_\_\_\_\_\_\_\_\_\_\_\_\_\_\_\_\_\_\_\_\_\_\_\_\_\_\_\_\_\_\_\_\_\_\_\_\_\_

\_\_\_\_\_\_\_\_\_\_\_\_\_\_\_\_\_\_\_\_\_\_\_\_\_\_\_\_\_\_\_\_\_\_\_\_\_\_\_\_

\_\_\_\_\_\_\_\_\_\_\_\_\_\_\_\_\_\_\_\_\_\_\_\_\_\_\_\_\_\_\_\_\_\_\_\_\_\_\_\_

\_\_\_\_\_\_\_\_\_\_\_\_\_\_\_\_\_\_\_\_\_\_\_\_\_\_\_\_\_\_\_\_\_\_\_\_\_\_\_\_

\_\_\_\_\_\_\_\_\_\_\_\_\_\_\_\_\_\_\_\_\_\_\_\_\_\_\_\_\_\_\_\_\_\_\_\_\_\_\_\_

\_\_\_\_\_\_\_\_\_\_\_\_\_\_\_\_\_\_\_\_\_\_\_\_\_\_\_\_\_\_\_\_\_\_\_\_\_\_\_\_

\_\_\_\_\_\_\_\_.

\_\_\_\_\_\_\_\_.

146. ISPs that don't run their own backbones connect to an Internet backbone through a(n)

147. The Internet's high-speed, high-capacity communication lines are its \_\_\_\_\_\_\_\_.

148. When two modems connect to each other at a single ISP location, the process is called  $\overline{\phantom{a}}$  .

149. A set of rules that computers must follow to transmit data electronically is called a(n)

150. The protocol that enables all computers to use data transmitted on the Internet is called \_\_\_\_\_\_\_\_. \_\_\_\_\_\_\_\_\_\_\_\_\_\_\_\_\_\_\_\_\_\_\_\_\_\_\_\_\_\_\_\_\_\_\_\_\_\_\_\_

151. To send data over the Internet, TCP/IP breaks data into smaller blocks called \_\_\_\_\_\_\_\_.

152. The part in TCP/IP is used to send data packets across the Internet to their final destination.

153. In TCP/IP, the \_\_\_\_\_\_\_\_\_\_ part is used to reassemble the packets in the correct order.

154. Every computer on the Internet has a(n) \_\_\_\_\_\_\_\_\_ address.

\_\_\_\_\_\_\_\_\_\_\_\_\_\_\_\_\_\_\_\_\_\_\_\_\_\_\_\_\_\_\_\_\_\_\_\_\_\_\_\_

\_\_\_\_\_\_\_\_\_\_\_\_\_\_\_\_\_\_\_\_\_\_\_\_\_\_\_\_\_\_\_\_\_\_\_\_\_\_\_\_

\_\_\_\_\_\_\_\_\_\_\_\_\_\_\_\_\_\_\_\_\_\_\_\_\_\_\_\_\_\_\_\_\_\_\_\_\_\_\_\_

\_\_\_\_\_\_\_\_\_\_\_\_\_\_\_\_\_\_\_\_\_\_\_\_\_\_\_\_\_\_\_\_\_\_\_\_\_\_\_\_

\_\_\_\_\_\_\_\_\_\_\_\_\_\_\_\_\_\_\_\_\_\_\_\_\_\_\_\_\_\_\_\_\_\_\_\_\_\_\_\_

\_\_\_\_\_\_\_\_\_\_\_\_\_\_\_\_\_\_\_\_\_\_\_\_\_\_\_\_\_\_\_\_\_\_\_\_\_\_\_\_

\_\_\_\_\_\_\_\_\_\_\_\_\_\_\_\_\_\_\_\_\_\_\_\_\_\_\_\_\_\_\_\_\_\_\_\_\_\_\_\_

155. An IP address consists of four sets of numbers between \_\_\_\_\_\_\_\_\_ and \_\_\_\_\_\_\_\_\_.

156. An IP address consists of four sets of numbers separated by \_\_\_\_\_\_\_\_.

157. Each time a user connects to an ISP, the ISP assigns the computer a new IP address for that session; the new address is called  $a(n)$  \_\_\_\_\_\_\_\_\_\_ address.

158. The group established to regulate Internet domain names is

159. The \_\_\_\_\_\_\_\_\_ is the organizational home for groups responsible for Internet infrastructure standards.

\_\_\_\_\_\_\_\_\_\_\_\_\_\_\_\_\_\_\_\_\_\_\_\_\_\_\_\_\_\_\_\_\_\_\_\_\_\_\_\_\_\_\_\_\_\_\_\_\_\_\_\_\_\_\_\_\_\_\_\_\_\_\_.

160. Information available on the Internet can be accessed using software called a(n)

161. A computer with a domain name is called a \_\_\_\_\_\_\_\_.

162. A website's unique address is  $a(n)$  \_\_\_\_\_\_\_. \_\_\_\_\_\_\_\_\_\_\_\_\_\_\_\_\_\_\_\_\_\_\_\_\_\_\_\_\_\_\_\_\_\_\_\_\_\_\_\_

\_\_\_\_\_\_\_\_\_\_\_\_\_\_\_\_\_\_\_\_\_\_\_\_\_\_\_\_\_\_\_\_\_\_\_\_\_\_\_\_

\_\_\_\_\_\_\_\_\_\_\_\_\_\_\_\_\_\_\_\_\_\_\_\_\_\_\_\_\_\_\_\_\_\_\_\_\_\_\_\_

\_\_\_\_\_\_\_\_\_\_\_\_\_\_\_\_\_\_\_\_\_\_\_\_\_\_\_\_\_\_\_\_\_\_\_\_\_\_\_\_

\_\_\_\_\_\_\_\_\_\_\_\_\_\_\_\_\_\_\_\_\_\_\_\_\_\_\_\_\_\_\_\_\_\_\_\_\_\_\_\_

\_\_\_\_\_\_\_\_\_\_\_\_\_\_\_\_\_\_\_\_\_\_\_\_\_\_\_\_\_\_\_\_\_\_\_\_\_\_\_\_

\_\_\_\_\_\_\_\_\_\_\_\_\_\_\_\_\_\_\_\_\_\_\_\_\_\_\_\_\_\_\_\_\_\_\_\_\_\_\_\_

\_\_\_\_\_\_\_\_\_\_\_\_\_\_\_\_\_\_\_\_\_\_\_\_\_\_\_\_\_\_\_\_\_\_\_\_\_\_\_\_

 $\overline{\phantom{a}}$  .

163. A string of characters that points to a specific piece of information anywhere on the web is called  $a(n)$  \_\_\_\_\_\_\_\_.

164. A server location on the Internet is called a \_\_\_\_\_\_\_\_.

165. The domain abbreviation for a military organization website is \_\_\_\_\_\_\_\_.

166. The domain abbreviation for an educational or research institution website is \_\_\_\_\_\_\_\_.

167. An Internet network resources website would typically have the \_\_\_\_\_\_\_\_ domain abbreviation.

168. A .gov domain abbreviation indicates that the website is a \_\_\_\_\_\_\_\_\_\_\_\_ site.

\_\_\_\_\_\_\_\_\_\_\_\_\_\_\_\_\_\_\_\_\_\_\_\_\_\_\_\_\_\_\_\_\_\_\_\_\_\_\_\_

\_\_\_\_\_\_\_\_\_\_\_\_\_\_\_\_\_\_\_\_\_\_\_\_\_\_\_\_\_\_\_\_\_\_\_\_\_\_\_\_

\_\_\_\_\_\_\_\_\_\_\_\_\_\_\_\_\_\_\_\_\_\_\_\_\_\_\_\_\_\_\_\_\_\_\_\_\_\_\_\_

\_\_\_\_\_\_\_\_\_\_\_\_\_\_\_\_\_\_\_\_\_\_\_\_\_\_\_\_\_\_\_\_\_\_\_\_\_\_\_\_

\_\_\_\_\_\_\_\_\_\_\_\_\_\_\_\_\_\_\_\_\_\_\_\_\_\_\_\_\_\_\_\_\_\_\_\_\_\_\_\_

\_\_\_\_\_\_\_\_\_\_\_\_\_\_\_\_\_\_\_\_\_\_\_\_\_\_\_\_\_\_\_\_\_\_\_\_\_\_\_\_

\_\_\_\_\_\_\_\_\_\_\_\_\_\_\_\_\_\_\_\_\_\_\_\_\_\_\_\_\_\_\_\_\_\_\_\_\_\_\_\_

\_\_\_\_\_\_\_\_\_\_\_\_\_\_\_\_\_\_\_\_\_\_\_\_\_\_\_\_\_\_\_\_\_\_\_\_\_\_\_\_

\_\_\_\_\_\_\_\_.

169. Documents scattered across many Internet sites are directly linked with \_\_\_\_\_\_\_\_.

170. Sets of instructions that are used in HTML to specify document structure and formatting are called \_\_\_\_\_\_\_\_.

171. The welcome page that identifies the website and contains links to other pages at the site is called a \_\_\_\_\_\_\_\_.

172. Little circles located in front of various options are called \_\_\_\_\_\_\_\_; options can be selected with mouse clicks.

173. An independently controllable section of a web page is called a

174. The subject word (or words) of the topic one wishes to search for on the web is called a

175.  $A(n)$  is a "gateway" website-a major starting point-for users when they connect to the web.

176. The software used to search for a topic with the help of a keyword provided by the user is called a  $\_\_\_\_\_\_\_\_\$ .

177. A(n) \_\_\_\_\_\_\_\_ helps you to find items stored on your personal computer's hard disk.

178. Incoming mail is usually stored on an ISP's server, called a \_\_\_\_\_\_\_\_.

179. Outgoing mail is sent to a \_\_\_\_\_\_\_\_\_\_\_ server. \_\_\_\_\_\_\_\_\_\_\_\_\_\_\_\_\_\_\_\_\_\_\_\_\_\_\_\_\_\_\_\_\_\_\_\_\_\_\_\_

\_\_\_\_\_\_\_\_\_\_\_\_\_\_\_\_\_\_\_\_\_\_\_\_\_\_\_\_\_\_\_\_\_\_\_\_\_\_\_\_

\_\_\_\_\_\_\_\_\_\_\_\_\_\_\_\_\_\_\_\_\_\_\_\_\_\_\_\_\_\_\_\_\_\_\_\_\_\_\_\_

\_\_\_\_\_\_\_\_\_\_\_\_\_\_\_\_\_\_\_\_\_\_\_\_\_\_\_\_\_\_\_\_\_\_\_\_\_\_\_\_

\_\_\_\_\_\_\_\_\_\_\_\_\_\_\_\_\_\_\_\_\_\_\_\_\_\_\_\_\_\_\_\_\_\_\_\_\_\_\_\_

\_\_\_\_\_\_\_\_\_\_\_\_\_\_\_\_\_\_\_\_\_\_\_\_\_\_\_\_\_\_\_\_\_\_\_\_\_\_\_\_

\_\_\_\_\_\_\_\_\_\_\_\_\_\_\_\_\_\_\_\_\_\_\_\_\_\_\_\_\_\_\_\_\_\_\_\_\_\_\_\_

\_\_\_\_\_\_\_\_\_\_\_\_\_\_\_\_\_\_\_\_\_\_\_\_\_\_\_\_\_\_\_\_\_\_\_\_\_\_\_\_

180. In an email address, the first section, called the \_\_\_\_\_\_\_\_\_\_, identifies who is at the address.

181. The user name and the domain name in an email address are linked by the \_\_\_\_\_\_\_\_\_\_ character.

182. Instant organizers that sort mail on the basis of the name of the sender, and put particular emails into one folder, are called \_\_\_\_\_\_\_.

183. You can \_\_\_\_\_\_\_\_ files (documents, photos, etc.) that aren't very large to emails and send them to friends.

184. With \_\_\_\_\_\_\_\_\_, any user on a given mail system can send a message and have it pop up instantly on anyone's screen who is logged on to the system.

185. Viruses ("malware") can ride along on emails in \_\_\_\_\_\_\_\_\_.

\_\_\_\_\_\_\_\_\_\_\_\_\_\_\_\_\_\_\_\_\_\_\_\_\_\_\_\_\_\_\_\_\_\_\_\_\_\_\_\_

\_\_\_\_\_\_\_\_\_\_\_\_\_\_\_\_\_\_\_\_\_\_\_\_\_\_\_\_\_\_\_\_\_\_\_\_\_\_\_\_

\_\_\_\_\_\_\_\_\_\_\_\_\_\_\_\_\_\_\_\_\_\_\_\_\_\_\_\_\_\_\_\_\_\_\_\_\_\_\_\_

\_\_\_\_\_\_\_\_\_\_\_\_\_\_\_\_\_\_\_\_\_\_\_\_\_\_\_\_\_\_\_\_\_\_\_\_\_\_\_\_

\_\_\_\_\_\_\_\_\_\_\_\_\_\_\_\_\_\_\_\_\_\_\_\_\_\_\_\_\_\_\_\_\_\_\_\_\_\_\_\_

\_\_\_\_\_\_\_\_\_\_\_\_\_\_\_\_\_\_\_\_\_\_\_\_\_\_\_\_\_\_\_\_\_\_\_\_\_\_\_\_

\_\_\_\_\_\_\_\_\_\_\_\_\_\_\_\_\_\_\_\_\_\_\_\_\_\_\_\_\_\_\_\_\_\_\_\_\_\_\_\_

\_\_\_\_\_\_\_\_.

186. FTP files can be downloaded using either a web browser or a special \_\_\_\_\_\_\_\_\_\_ program.

187. A worldwide public network of newsgroups servers that can be accessed through the Internet is called \_\_\_\_\_\_\_\_.

188. A program included with most browsers that allows access to newsgroups is called a

189. An automatic mailing list server that sends email to subscribers who regularly participate in discussion topics is called \_\_\_\_\_\_\_\_.

190. Appropriate online behavior can also be called \_\_\_\_\_\_\_.

191. Writing online messages that uses derogatory, obscene, or inappropriate language is called \_\_\_\_\_\_\_\_\_.

192. Keyboard-produced pictorial representations of expressions are called \_\_\_\_\_\_\_\_.

193. Use of all-capital letters on the Internet is called \_\_\_\_\_\_\_\_.

\_\_\_\_\_\_\_\_\_\_\_\_\_\_\_\_\_\_\_\_\_\_\_\_\_\_\_\_\_\_\_\_\_\_\_\_\_\_\_\_

\_\_\_\_\_\_\_\_\_\_\_\_\_\_\_\_\_\_\_\_\_\_\_\_\_\_\_\_\_\_\_\_\_\_\_\_\_\_\_\_

\_\_\_\_\_\_\_\_\_\_\_\_\_\_\_\_\_\_\_\_\_\_\_\_\_\_\_\_\_\_\_\_\_\_\_\_\_\_\_\_

\_\_\_\_\_\_\_\_\_\_\_\_\_\_\_\_\_\_\_\_\_\_\_\_\_\_\_\_\_\_\_\_\_\_\_\_\_\_\_\_

\_\_\_\_\_\_\_\_\_\_\_\_\_\_\_\_\_\_\_\_\_\_\_\_\_\_\_\_\_\_\_\_\_\_\_\_\_\_\_\_

\_\_\_\_\_\_\_\_\_\_\_\_\_\_\_\_\_\_\_\_\_\_\_\_\_\_\_\_\_\_\_\_\_\_\_\_\_\_\_\_

\_\_\_\_\_\_\_\_\_\_\_\_\_\_\_\_\_\_\_\_\_\_\_\_\_\_\_\_\_\_\_\_\_\_\_\_\_\_\_\_

 $\sim$ 

194. Using the net to make phone calls, either one to one or for audioconferencing, is called \_\_\_\_\_\_\_\_.

195. Small Java programs that can be quickly downloaded and run by most browsers are called \_\_\_\_\_\_\_\_\_.

196. Applets are written in a programming language called \_\_\_\_\_\_\_\_.

197. The rapid sequencing of still images to create the appearance of motion is called

198. The process of transferring data in a continuous flow such that the file can be viewed even before the end of the file is sent is called \_\_\_\_\_\_\_\_.

199. The technology that causes software to automatically download information to a computer is called \_\_\_\_\_\_\_.

200. "Blog" is short for \_\_\_\_\_\_\_\_.

 $\frac{1}{\sqrt{2}}$  ,  $\frac{1}{\sqrt{2}}$  ,  $\frac{1}{\sqrt{2}}$  ,  $\frac{1}{\sqrt{2}}$  ,  $\frac{1}{\sqrt{2}}$  ,  $\frac{1}{\sqrt{2}}$  ,  $\frac{1}{\sqrt{2}}$  ,  $\frac{1}{\sqrt{2}}$  ,  $\frac{1}{\sqrt{2}}$  ,  $\frac{1}{\sqrt{2}}$  ,  $\frac{1}{\sqrt{2}}$  ,  $\frac{1}{\sqrt{2}}$  ,  $\frac{1}{\sqrt{2}}$  ,  $\frac{1}{\sqrt{2}}$  ,  $\frac{1}{\sqrt{2}}$ 

201. Conducting business activities online is called \_\_\_\_\_\_\_\_.

 $\overline{\phantom{a}}$  , and the set of the set of the set of the set of the set of the set of the set of the set of the set of the set of the set of the set of the set of the set of the set of the set of the set of the set of the s

\_\_\_\_\_\_\_\_\_\_\_\_\_\_\_\_\_\_\_\_\_\_\_\_\_\_\_\_\_\_\_\_\_\_\_\_\_\_\_\_

202. The electronic sales or exchange of goods and services directly between companies, cutting out intermediaries is called \_\_\_\_\_\_\_\_\_\_\_\_\_\_\_\_\_\_\_\_\_\_\_\_\_\_\_\_ commerce.

203. Unsolicited email, or junk mail, is called \_\_\_\_\_\_\_\_.

\_\_\_\_\_\_\_\_\_\_\_\_\_\_\_\_\_\_\_\_\_\_\_\_\_\_\_\_\_\_\_\_\_\_\_\_\_\_\_\_

204. Facebook and MySpace are \_\_\_\_\_\_\_\_ websites.

\_\_\_\_\_\_\_\_\_\_\_\_\_\_\_\_\_\_\_\_\_\_\_\_\_\_\_\_\_\_\_\_\_\_\_\_\_\_\_\_

205. Youtube and Flickr are \_\_\_\_\_\_\_\_ websites. \_\_\_\_\_\_\_\_\_\_\_\_\_\_\_\_\_\_\_\_\_\_\_\_\_\_\_\_\_\_\_\_\_\_\_\_\_\_\_\_

\_\_\_\_\_\_\_\_\_\_\_\_\_\_\_\_\_\_\_\_\_\_\_\_\_\_\_\_\_\_\_\_\_\_\_\_\_\_\_\_

206. \_\_\_\_\_\_\_\_\_\_ is the forgery of an email name so that the message appears to have originated from someone or somewhere other than the legitimate source.

207. Little text files left on the hard disk by some websites visited by the user are called \_\_\_\_\_\_\_\_, these small files help companies keep track of users' data.

\_\_\_\_\_\_\_\_\_\_\_\_\_\_\_\_\_\_\_\_\_\_\_\_\_\_\_\_\_\_\_\_\_\_\_\_\_\_\_\_

\_\_\_\_\_\_\_\_\_\_\_\_\_\_\_\_\_\_\_\_\_\_\_\_\_\_\_\_\_\_\_\_\_\_\_\_\_\_\_\_

\_\_\_\_\_\_\_\_\_\_\_\_\_\_\_\_\_\_\_\_\_\_\_\_\_\_\_\_\_\_\_\_\_\_\_\_\_\_\_\_

\_\_\_\_\_\_\_\_\_\_\_\_\_\_\_\_\_\_\_\_\_\_\_\_\_\_\_\_\_\_\_\_\_\_\_\_\_\_\_\_

208. **Example 1** intercept your legitimate search requests made to real search engines and return results from phony search services designed to send you to sites they run.

209. \_\_\_\_\_\_\_\_\_ are a form of online advertising in which, when you visit certain websites, a new window opens to display advertisement.

210. \_\_\_\_\_\_\_\_\_\_ can record each character you type and transmit the information to someone else on the Internet, making it possible for strangers to learn your passwords and other information.

#### **Essay Questions**

211. What are the three things needed to gain access to the Internet?

212. What is the difference between baseband transmission and broadband transmission?

213. What is the difference between download and upload?

214. State the principal disadvantage of using a telephone modem to connect to the Internet?

215. State the advantages and disadvantages of using a digital subscriber line (DSL) service.

216. List some means of Internet connection.

217. What is a T1 line?

218. What is an Internet service provider (ISP)?

219. Briefly describe a point-of-presence, or POP.

220. What is an IP (Internet Protocol) address?

221. What is Transmission Control Protocol/Internet Protocol (TCP/IP)?

222. What is the Internet Corporation for Assigned Names and Numbers (ICANN)?

223. What is a web portal?

224. What's the difference between a keyword index type of search engine and a subject directory type of search engine?

225. List the drawbacks of instant messaging (IM).

226. How can a user subscribe to a listserv?

227. List some rules of netiquette.
228. Define "Web 2.0."

229. How would you distinguish spoofing, phishing, and pharming?

#### **Multiple Choice Questions**

1. *(p. 54)* An expression for how much data can be sent through a communications channel in a given amount of time is referred to as \_\_\_\_\_\_\_\_.

A. connectivity

B. dial-up

**C.** bandwidth

D. download

*Difficulty: Easy*

2. *(p. 54)* Generally, a very high-speed Internet connection is referred to as \_\_\_\_\_\_\_\_.

**A.** broadband

B. dial-up

C. bandwidth

D. upload

*Difficulty: Easy*

3. *(p. 54)* The wired or wireless means of connecting a computer to the Internet is called a

 $\mathcal{L}$ A. broadband **B.** physical connection C. dial-up D. bandwidth

*Difficulty: Medium*

4. *(p. 54)* Bps stands for \_\_\_\_\_\_\_\_. A. bytes per second **B.** bits per second C. bandwidth per second D. broadband per second

- 5.  $(p. 54)$  Megabits per second are  $\qquad \qquad$ .
- **A.** 1 million bits per second
- B. 10,000 bits per second
- C. 1,000 bits per second
- D. 100 bits per second

*Difficulty: Medium*

- 6. *(p. 54)* Gigabits per second are \_\_\_\_\_\_\_\_.
- A. 1 hundred bits per second
- B. 1 thousand bits per second
- C. 1 million bits per second
- **D.** 1 billion bits per second

*Difficulty: Medium*

7. *(p. 55)* The transmission of data from a remote computer to a local computer is referred to as

\_\_\_\_\_\_\_\_. A. upload **B.** download C. broadband

D. bandwidth

*Difficulty: Easy*

8. *(p. 55)* The transmission of data from a local computer to a remote computer is called

#### \_\_\_\_\_\_\_\_. **A.** upload

- B. download
- C. broadband
- D. bandwidth

#### 9. *(p. 55)* Which of the following is NOT an example of a download?

- A. Putting pictures from the Internet on your hard drive.
- B. Storing a map for your vacation from the Internet on your hard drive.
- **C.** Saving a presentation to a CD.
- D. Saving a program from an Internet site to your hard drive.

*Difficulty: Easy*

- 10. *(p. 55)* Which of the following is NOT an example of an upload?
- A. Sending a photograph as an email attachment.
- **B.** Saving your favorite music videos from a music website to your hard drive.
- C. Sending a spreadsheet as an email attachment.
- D. Submitting a term paper to an instructor online.

*Difficulty: Easy*

11. *(p. 55)* The Internet connection that uses regular phone lines to transmit data in megabits per second is \_\_\_\_\_\_\_\_.

A. T1 line

B. cable modem

**C.** DSL line

D. communications satellite

*Difficulty: Medium*

12. *(p. 57)* Which of the following is NOT an advantage of DSL?

A. fast download

- B. connection always on
- C. consistent transmission rate
- **D.** universal availability

13. *(p. 58)* Which traditional trunk line carries 24 normal telephone circuits and has a transmission rate of 1.5-6 Mbps?

**A.** T1 line

B. cable modem

- C. DSL line
- D. communications satellite

*Difficulty: Easy*

14. *(p. 58)* What connects a personal computer to a cable-TV system that offers an Internet connection? A. T1 line **B.** cable modem C. DSL line D. communications satellite

*Difficulty: Easy*

15. *(p. 58)* The method of going online that requires the user to be no more than about 3 miles from a phone company central switching office is \_\_\_\_\_\_\_\_. A. dial-up modem

**B.** DSL C. T1 line

D. satellite

*Difficulty: Medium*

16. *(p. 58)* The line most commonly used by corporate, government, and academic sites is

\_\_\_\_\_\_\_\_. A. DSL **B.** T1 line C. satellite D. ISDN

17. *(p. 58)* Which of the following is NOT an advantage of a T1 line?

**A.** affordability

- B. high-speed transmission
- C. 24 separate circuits
- D. supports many users

*Difficulty: Medium*

18. *(p. 59)* A space station that transmits radio waves called microwaves from earth-based stations is called a \_\_\_\_\_\_\_\_. A. T1 line

B. cable modem

C. DSL line

**D.** communications satellite

*Difficulty: Easy*

19. *(p. 60)* ISP stands for \_\_\_\_\_\_\_\_. A. Internet select provider **B.** Internet service provider C. Internet serial provider D. Internet service pusher

*Difficulty: Easy*

20.  $(p. 60)$  A point of public access to a Wi-Fi network is called  $a(n)$  \_\_\_\_\_\_\_. A. cable connection

B. Internet Exchange Point

**C.** hotspot

D. POP

21. *(p. 63)* Using a user name and password, the ISP will allow the user to connect, or to \_\_\_\_\_\_\_\_, to the Internet.

**A.** log on

B. download

- C. upload
- D. switch

*Difficulty: Easy*

22. *(p. 63)* A secret word or string of characters that allows you to log on to a remote computer is called a \_\_\_\_\_\_\_. **A.** password B. website C. URL D. UserID

*Difficulty: Easy*

23. *(p. 65)* Software that enables users to find and access the various parts of the web is called a

- \_\_\_\_\_\_\_\_. A. home page
- B. website
- **C.** browser

D. web page

*Difficulty: Easy*

24.  $(p. 66)$  A computer with a domain name is called a \_\_\_\_\_\_\_\_.

- A. web page
- **B.** website
- C. home
- D. web portal

25.  $(p. 67)$  The .gov, .com, .net, and .edu extensions are examples of  $\qquad \qquad$ . A. emoticons B. FAQs **C.** top-level domains D. URLs

*Difficulty: Medium*

26. *(p. 67)* A set of communications rules for exchanging information is called a(n) \_\_\_\_\_\_\_\_. A. web browser B. HTML C. URL **D.** protocol

*Difficulty: Easy*

27. *(p. 67)* The communications rules or protocols that allow browsers to connect with web servers are \_\_\_\_\_\_\_\_.

**A.** HTTP B. HTML C. Java D. URL

*Difficulty: Easy*

28. *(p. 69)* The set of special instructions that are used to specify document structure, formatting, and links to other multimedia documents are called \_\_\_\_\_\_\_\_.

#### **A.** HTML

- B. hypertext
- C. multimedia
- D. web portal

29. *(p. 69)* Connections to other documents or web pages that contain related information are called links.

A. web portal

B. multimedia

C. URL

**D.** hypertext

*Difficulty: Easy*

30.  $(p. 70)$  A specific web address for specific information is called a \_\_\_\_\_\_\_.

A. home page

B. web page

**C.** URL (Uniform Resource Locater)

D. web portal

*Difficulty: Easy*

31.  $(p. 70)$  The first page seen at a website is called the \_\_\_\_\_\_.

A. community page

**B.** home page

C. browser

D. protocol

*Difficulty: Easy*

32. *(p. 71)* Little circles located in front of various options, which can be selected with the mouse, are called \_\_\_\_\_\_\_\_.

A. hyperlinks

**B.** radio buttons

C. text boxes

D. web portals

33. (p. 72) An independently controllable section of a web page is called a

- A. hyperlink
- B. web site
- **C.** frame
- D. window

*Difficulty: Easy*

34. *(p. 73)* Websites that group together in one convenient location popular features such as online shopping malls, email support, community forums, current news and weather are called

\_\_\_\_\_\_\_\_. A. home pages

- B. browsers
- C. search engines

**D.** web portals

*Difficulty: Easy*

35. *(p. 74)* The subject word (or words) of the topic you wish to find while using a search engine is called the \_\_\_\_\_\_\_\_.

A. directory

B. URL

**C.** keyword

D. web portal

*Difficulty: Easy*

36. *(p. 75)* Which of these provides lists of several websites classified by topic?

A. web portal

- **B.** subject directory
- C. metasearch engine
- D. browser

37. *(p. 75)* Which of these can be used to locate information on the web by asking questions or using keywords?

**A.** search engines

B. home pages

C. community pages

D. URLs

*Difficulty: Easy*

38. *(p. 75)* A search engine that allows you to search several search engines simultaneously is called a \_\_\_\_\_\_\_\_\_.

A. megasearch engine

B. hypersearch engine

**C.** metasearch engine

D. none of these

*Difficulty: Easy*

39. *(p. 85)* If you were emailing a term paper and wanted to maintain its formatting, it would be sent as  $a(n)$  \_\_\_\_\_\_\_\_.

A. URL

B. instant message

C. listserv message

**D.** attachment

*Difficulty: Medium*

40. *(p. 85)* Any user on a given email system can send a message and have it pop up instantly on the screen of anyone else logged onto that system using \_\_\_\_\_\_\_.

A. attachments

**B.** instant messaging

C. list-serves

D. spam

*Difficulty: Hard*

41. *(p. 87)* A method whereby one can connect to a remote computer and transfer files to his or her own microcomputer's hard disk via TCP/IP over the Internet is called \_\_\_\_\_\_\_. A. URL

**B.** FTP C. ARAP D. SLIP

*Difficulty: Easy*

42. *(p. 87)* Which of the following is an FTP client program? **A.** Cute B. Put C. Grab D. FTP net

*Difficulty: Medium*

43.  $(p. 89)$  To access a newsgroup,  $a(n)$  \_\_\_\_\_\_\_\_\_\_ program is needed. A. browser B. applet **C.** newsreader D. chat

*Difficulty: Hard*

44. *(p. 89)* An automatic email mailing list of people who regularly participate in discussion topics is called \_\_\_\_\_\_\_\_.

A. attachments

- B. instant messaging
- **C.** listserv
- D. spam

45. *(p. 90)* Which of the following is NOT an example of good netiquette?

- A. Consult the frequently asked questions (FAQs).
- B. Don't SHOUT.

C. Don't send large file attachments, unless requested.

**D.** When replying, send the entire original message for reference.

*Difficulty: Hard*

46. *(p. 90)* Which of the following is NOT an example of flaming?

**A.** a lie

B. an ethnic joke

C. profanity

D. a sexist comment

*Difficulty: Medium*

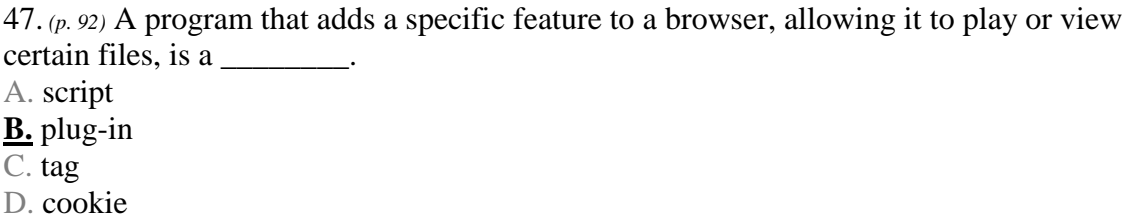

*Difficulty: Easy*

48. *(p. 93)* Small Java programs that can be quickly downloaded and run by most browsers are called \_\_\_\_\_\_\_\_\_.

- A. cookies
- **B.** applets
- C. active X

D. hypertext

49. *(p. 94)* The rapid sequencing of still images to create the appearance of motion is called a(n)

- \_\_\_\_\_\_\_\_. **A.** animation
- B. hyperlink
- C. script
- D. applet

*Difficulty: Easy*

50. *(p. 95)* The technology in which software automatically downloads information to your computer is called \_\_\_\_\_\_\_\_. A. pull technology B. download **C.** push technology D. upload

*Difficulty: Medium*

51. *(p. 95)* The technology in which customized text, audio, and video are sent automatically to the user on a regular basis is called \_\_\_\_\_\_\_\_.

**A.** webcasting

- B. broadcasting
- C. surfing
- D. attaching

*Difficulty: Easy*

52.  $(p. 95)$  Web logs made by various users that are accessible to others are called  $\qquad \qquad$ .

- A. real-time chat
- **B.** blogs
- C. telnet
- D. applets

53.  $(p. 95)$  RSS newsreaders are also known as \_\_\_\_\_\_\_.

A. attachments

**B.** aggregators

C. podcasters

D. webcasts

*Difficulty: Medium*

54. *(p. 97)* Which of the following is a person-to-person auction site?

A. www.acponline.org

**B.** www.ebay.com

C. www.onSale.com

D. www.thirdage.com

*Difficulty: Easy*

55.  $(p. 97)$  Trading, banking, and e-money can be classified as \_\_\_\_\_\_\_.

**A.** online finance

B. online job-hunting

C. online matchmaking

D. online auctioning

*Difficulty: Easy*

56. *(p. 102)* In terms of privacy, email is like \_\_\_\_\_\_\_\_. A. a sealed letter B. an insured package

**C.** a postcard

 $\overline{D}$  a notarized document

57. *(p. 102)* \_\_\_\_\_\_\_\_ is an example of "thoughtcasting," or "microblogging."

A. Spam

B. Spoofing

**C.** Twitter

D. Flickr

*Difficulty: Medium*

58. *(p. 105)* An uninvited email solicitation to buy something is an example of \_\_\_\_\_\_\_\_.

- A. flaming
- **B.** spam

C. netiquette

D. list-serve

*Difficulty: Medium*

59. *(p. 104)* Forging of an email sender name so that the message appears to have originated from someone or somewhere other than the actual source is called \_\_\_\_\_\_\_\_.

**A.** spoofing

- B. phishing
- C. pharming
- D. spyware

*Difficulty: Medium*

60. *(p. 106)* Adware is also called \_\_\_\_\_\_\_\_. A. cookies B. spam **C.** pop-up generators D. aggregator

61. *(p. 106-107)* One type of spyware is \_\_\_\_\_\_\_\_. A. browser hijackers B. search hijackers C. key loggers **D.** All of these

*Difficulty: Easy*

#### **True / False Questions**

62. *(p. 54)* Bandwidth is an expression of how much data can be sent through a communications channel in a given amount of time. **TRUE**

*Difficulty: Easy*

63. *(p. 54)* The wired or wireless means of connecting to the Internet is called a physical connection.

#### **TRUE**

*Difficulty: Easy*

64. *(p. 54)* Bps stands for bandwidth per second. **FALSE**

*Difficulty: Easy*

65. *(p. 54)* One kilobit per second is the same as 1 million bits per second. **FALSE**

66. *(p. 54)* Kilobits per second are faster than megabits per second. **FALSE**

*Difficulty: Easy*

67. *(p. 54)* Mps stands for megabits per second. **FALSE**

*Difficulty: Medium*

68. *(p. 54)* The term "gigabit" refers to 1 billion bits per second. **TRUE**

*Difficulty: Easy*

69. *(p. 55)* Upload is the transmission of data from a remote computer to a local computer. **FALSE**

*Difficulty: Easy*

70. *(p. 55)* Downloading is the transmission of data from a local computer to a remote computer. **FALSE**

*Difficulty: Easy*

71. *(p. 55)* The transmission of the latest pinball game off a subscriber network to a home computer is an example of an upload. **FALSE**

72. *(p. 55)* The transmission of credit information to order something online is an example of an upload. **TRUE**

*Difficulty: Easy*

73. *(p. 55-56)* Digital subscriber line (DSL) uses satellite technology to transmit data in megabits per second. **FALSE**

*Difficulty: Easy*

74. *(p. 56)* The primary advantage of DSL is that it is always on and its transmission rate is consistent. **TRUE**

*Difficulty: Hard*

75. *(p. 57-58)* A T1 line is essentially a traditional trunk line that carries 24 normal telephone circuits and has a transmission rate of 1.5-6 Mbps. **TRUE**

*Difficulty: Easy*

76. *(p. 58)* A cable modem connects a personal computer to a cable-TV system that offers an Internet connection. **TRUE**

77. *(p. 58)* A cable modem is an example of a physical connection to the Internet. **TRUE**

*Difficulty: Easy*

78. *(p. 58)* Cable modem lines are shared with other cable users in a particular area and can be slower during peak use periods. **TRUE**

*Difficulty: Medium*

79. *(p. 58)* You can have a cable modem Internet connection even if there is no cable television available in your area. **FALSE**

*Difficulty: Medium*

80. *(p. 58)* The primary advantage of a T1 line is its affordability. **FALSE**

*Difficulty: Easy*

81. *(p. 58)* A DSL line can be installed anywhere as long as the user has a telephone line. **FALSE**

*Difficulty: Medium*

82. *(p. 59)* A communications satellite, a space station that transmits radio waves called microwaves from earth-based stations, can be used to retrieve information from the Internet. **TRUE**

83. *(p. 60)* ISP stands for Internet service provider. **TRUE**

*Difficulty: Easy*

84. *(p. 60)* Wi-Fi refers to a group of 802.11 standards established by the IEEE (Institute of Electrical and Electronic Engineers). **TRUE**

*Difficulty: Medium*

85. *(p. 60)* An Internet service provider (ISP) provides users with access to the Internet. **TRUE**

*Difficulty: Easy*

86. *(p. 61)* ISPs provide each user with a point of presence as a local access point to the Internet. **TRUE**

*Difficulty: Hard*

87. *(p. 63)* Every computer connected to the Internet has the same IP address. **FALSE**

*Difficulty: Medium*

88. *(p. 6)* ICANN runs the Internet. **FALSE**

*Difficulty: Hard*

89. *(p. 65)* A browser is a document on the World Wide Web that can include text, pictures, sound, and video.

#### **FALSE**

*Difficulty: Easy*

90. *(p. 66)* The URL is the website's unique address. **TRUE**

*Difficulty: Easy*

91. *(p. 66)* A website is the location of a web domain name in a computer (server) somewhere on the Internet. **TRUE**

*Difficulty: Medium*

92. *(p. 66)* A URL is a string of characters that points to a specific piece of information on the web. **TRUE**

*Difficulty: Easy*

93. *(p. 69)* HyperText Transfer Protocol, or HTTP, refers to the communications rules that allow browsers to connect with web servers. **TRUE**

94. *(p. 67)* A domain is simply a location on the Internet. **TRUE**

*Difficulty: Easy*

95. *(p. 69)* HTML is the set of special instructions that are used to specify document structure, formatting, and links to other documents. **TRUE**

*Difficulty: Easy*

96. *(p. 70)* The first page seen at a website is called the community page. **FALSE**

*Difficulty: Easy*

97. *(p. 71)* Radio buttons are little circles located in front of various options; selecting an option with the mouse places a dot in the corresponding circle. **TRUE**

*Difficulty: Easy*

98. *(p. 72)* Scroll arrows, small up/down and left/right arrows, can be used to move the screen to see the rest of the web page. **TRUE**

*Difficulty: Easy*

99. *(p. 72)* A frame is an independently controllable section of a web page. **TRUE**

100. *(p. 73)* A portal is software that enables users to view web pages and to jump from one page to another. **FALSE**

*Difficulty: Easy*

101. *(p. 74)* Search engines are websites that group together in one convenient location popular features such as search tools, email, electronic commerce, and discussion groups. **FALSE**

*Difficulty: Medium*

102. *(p. 75)* A subject directory allows you to search for information by selecting lists of categories or topics. **TRUE**

*Difficulty: Easy*

103. *(p. 75)* Search engines are programs that enable you to ask questions or use keywords to help locate information on the web. **TRUE**

*Difficulty: Easy*

104. *(p. 75)* A metasearch engine is an individual search engine. **FALSE**

105. *(p. 81)* Email can be sent via a particular email program, such as Microsoft Outlook, or via a browser and a website, such as through Hotmail and Gmail. **TRUE**

*Difficulty: Easy*

106. *(p. 82)* Some commonly used top-level domains are .net, .com, .gov, and .edu. **TRUE**

*Difficulty: Easy*

107. *(p. 85)* Many viruses can ride along on email attachments. **TRUE**

*Difficulty: Easy*

108. *(p. 85)* Instant messaging can be used to post advertisements on computer screens. **FALSE**

*Difficulty: Medium*

109. *(p. 85)* With instant messaging, any user on a given email system can send a message and have it pop up instantly on the screen of anyone else logged onto that system. **TRUE**

*Difficulty: Easy*

110. *(p. 87)* FTP is used to transmit only small files. **FALSE**

111. *(p. 89)* A listserv is an automatic mailing list server that sends email to subscribers who regularly participate in discussion topics. **TRUE**

*Difficulty: Easy*

112. *(p. 90)* Guides to appropriate online behavior are called netiquette. **TRUE**

*Difficulty: Easy*

113. *(p. 90)* Most online groups post frequently asked questions (FAQs) that explain expected norms of online behavior for a particular group. **TRUE**

*Difficulty: Easy*

114. *(p. 90)* Use of all-capital letters on the Internet is considered appropriate online behavior. **FALSE**

*Difficulty: Easy*

115. *(p. 90)* Flaming refers to unsolicited email in the form of advertising or chain letters. **FALSE**

*Difficulty: Easy*

116. *(p. 91)* Internet telephony is the method of using the Internet to make a phone call, either one-to-one or for audio conferencing. **TRUE**

117. *(p. 93)* Applets are small programs that can be quickly downloaded and run by most browsers to support multimedia. **TRUE**

*Difficulty: Easy*

118. *(p. 93)* Applets are written in Java, a complex programming language that enables programmers to create animated and interactive web pages. **TRUE**

*Difficulty: Easy*

119. *(p. 94)* Streaming video is the rapid sequencing of still images to create the appearance of motion, such as in a cartoon. **FALSE**

*Difficulty: Hard*

120. *(p. 94)* Streaming audio allows you to listen to a file while the data is still being downloaded to your computer. **TRUE**

*Difficulty: Easy*

121. *(p. 95)* Pull technology automatically downloads information to your computer. **FALSE**

122. *(p. 95)* Webcasting sends customized text, video, and audio to your computer automatically on a regular basis.

#### **TRUE**

*Difficulty: Easy*

123. *(p. 95)* RSS newsreaders and RSS aggregators are the same thing. **TRUE**

*Difficulty: Easy*

124. *(p. 97)* "Web 2.0" refers to a more social, collaborative, interactive, and responsive web. **TRUE**

*Difficulty: Easy*

125. *(p. 99)* Twitter is a social-networking website. **FALSE**

*Difficulty: Medium*

126. *(p. 104)* Spam consists of little text files left on your hard disk by some websites you visit. **FALSE**

*Difficulty: Easy*

127. *(p. 104)* Spamming is writing an online message that uses derogatory, obscene, or inappropriate language. **FALSE**

128. *(p. 105)* In pharming, thieves implant malicious software on a victim's computer that redirects the user to an impostor web page even when the individual types the correct address into his or her browser.

**TRUE**

*Difficulty: Medium*

#### **Fill in the Blank Questions**

129. *(p. 54)* The type of data transmission that allows only one signal at a time is called transmission.

**baseband**

*Difficulty: Medium*

130. *(p. 54)* When several signals can be transmitted at once, it is called \_\_\_\_\_\_\_\_ transmission. **broadband**

*Difficulty: Medium*

131. *(p. 54)* The wired or wireless means of connecting to the Internet is called a(n) \_\_\_\_\_\_\_\_ connection. **physical**

*Difficulty: Medium*

132.  $(p. 52)$  Data is transmitted in characters or collections of  $\frac{1}{p}$ . **bits**

133.  $(p. 54)$  The speed of a modem that is 56,000 bps can be expressed as \_\_\_\_\_\_\_\_\_\_ Kbps. **56**

*Difficulty: Medium*

134.  $(p. 54)$  One Gbps is approximately 1 \_\_\_\_\_\_\_\_ bits per second. **billion**

*Difficulty: Medium*

135. *(p. 55)* A device that sends and receives data over telephone lines to and from computers is called  $a(n)$  \_\_\_\_\_\_\_\_. **modem**

*Difficulty: Easy*

136.  $(p. 55)$  Downloading is the transmission of data from  $a(n)$  computer to one's own computer. **remote**

*Difficulty: Medium*

137. *(p. 55)* Transmitting data from a local PC to a website being constructed by a user can be called  $a(n)$  \_\_\_\_\_\_\_\_. **upload**

138.  $(p. 55)$  A modem that uses telephone lines to transmit data at 56 Kbps is  $a(n)$ connection. **dial-up**

*Difficulty: Medium*

139. *(p. 58)* The device that connects a personal computer to a cable-TV system that offers an Internet connection is called  $a(n)$ . **cable modem**

*Difficulty: Easy*

140. *(p. 59)* A space station that transmits radio waves from earth-based stations is called a

#### \_\_\_\_\_\_\_\_. **communications satellite**

*Difficulty: Easy*

141.  $(p. 59)$  The radio waves transmitted from a communications satellite are called \_\_\_\_\_\_\_. **microwaves**

*Difficulty: Medium*

142. *(p. 59)* Communications satellites transmit data to you at a rate of 1-5 \_\_\_\_\_\_\_\_. **Mbps**

*Difficulty: Hard*

143. *(p. 60)* 3G and 4G wireless technology does not need Wi-Fi access points because it uses the existing \_\_\_\_\_\_\_\_ system. **cellphone**

*Difficulty: Hard*

\_\_\_\_\_\_\_\_.

144. *(p. 61)* The Internet service provider's (ISP's) local access point for a particular area is its

#### **POP (point of presence)**

*Difficulty: Medium*

145. *(p. 61)* To avoid making their customers pay long-distance phone charges to connect, ISPs provide each customer with a \_\_\_\_\_\_\_\_. **point of presence (POP)**

*Difficulty: Hard*

146. *(p. 61)* ISPs that don't run their own backbones connect to an Internet backbone through  $a(n)$ 

#### **IXP (Internet Exchange Point)**

*Difficulty: Medium*

147. *(p. 61)* The Internet's high-speed, high-capacity communication lines are its \_\_\_\_\_\_\_. **backbone**

#### 148. *(p. 62)* When two modems connect to each other at a single ISP location, the process is called . **handshaking**

# *Difficulty: Medium*

149. *(p. 63)* A set of rules that computers must follow to transmit data electronically is called  $a(n)$  . **protocol**

*Difficulty: Easy*

150. *(p. 63)* The protocol that enables all computers to use data transmitted on the Internet is called \_\_\_\_\_\_\_\_. **TCP/IP (Transmission Control Protocol/Internet Protocol)**

*Difficulty: Easy*

151. *(p. 63)* To send data over the Internet, TCP/IP breaks data into smaller blocks called

#### \_\_\_\_\_\_\_\_. **packets**

*Difficulty: Easy*

152. *(p. 63)* The \_\_\_\_\_\_\_\_\_\_ part in TCP/IP is used to send data packets across the Internet to their final destination. **IP (Internet Protocol)**

*Difficulty: Hard*

153.  $(p. 63)$  In TCP/IP, the <u>part is used</u> to reassemble the packets in the correct order. **TCP (Transfer Control Protocol)**

*Difficulty: Hard*

154. *(p. 63)* Every computer on the Internet has a(n) \_\_\_\_\_\_\_\_\_ address. **IP (Internet Protocol)**

*Difficulty: Easy*

155.  $(p. 63)$  An IP address consists of four sets of numbers between  $\frac{1}{p}$  and  $\frac{1}{p}$ . **0, 255**

*Difficulty: Hard*

156.  $(p. 63)$  An IP address consists of four sets of numbers separated by \_\_\_\_\_\_\_\_. **decimals (dots)**

*Difficulty: Medium*

157. *(p. 63)* Each time a user connects to an ISP, the ISP assigns the computer a new IP address for that session; the new address is called  $a(n)$  \_\_\_\_\_\_\_\_\_\_\_ address. **dynamic IP**

*Difficulty: Hard*

158. *(p. 64)* The group established to regulate Internet domain names is

#### **ICANN (Internet Corporation for Assigned Names and Numbers)**

\_\_\_\_\_\_\_\_\_\_\_\_\_\_\_\_\_\_\_\_\_\_\_\_\_\_\_\_\_\_\_\_\_\_\_\_\_\_\_\_\_\_\_\_\_\_\_\_\_\_\_\_\_\_\_\_\_\_\_\_\_\_\_.

#### 159. *(p. 64)* The \_\_\_\_\_\_\_\_\_ is the organizational home for groups responsible for Internet infrastructure standards. **ISOC (Internet Society)**

*Difficulty: Hard*

160. *(p. 65)* Information available on the Internet can be accessed using software called a(n)

\_\_\_\_\_\_\_\_. **browser**

*Difficulty: Easy*

161.  $(p. 66)$  A computer with a domain name is called a \_\_\_\_\_\_\_. **website**

*Difficulty: Medium*

162.  $(p. 66)$  A website's unique address is  $a(n)$  \_\_\_\_\_\_\_\_. **URL (Uniform Resource Locator)**

*Difficulty: Medium*

163. *(p. 66)* A string of characters that points to a specific piece of information anywhere on the web is called  $a(n)$  \_\_\_\_\_\_\_\_. **URL**

*Difficulty: Easy*

164.  $(p. 67)$  A server location on the Internet is called a \_\_\_\_\_\_\_\_. **domain**

165. *(p. 67-68)* The domain abbreviation for a military organization website is \_\_\_\_\_\_\_\_. **.mil**

*Difficulty: Medium*

166. *(p. 67-68)* The domain abbreviation for an educational or research institution website is

**.edu**

*Difficulty: Easy*

\_\_\_\_\_\_\_\_.

167. *(p. 67-68)* An Internet network resources website would typically have the \_\_\_\_\_\_\_\_ domain abbreviation. **.net**

*Difficulty: Easy*

168. *(p. 67-68)* A .gov domain abbreviation indicates that the website is a \_\_\_\_\_\_\_\_\_ site. **government**

*Difficulty: Easy*

169. *(p. 69)* Documents scattered across many Internet sites are directly linked with \_\_\_\_\_\_\_\_. **hyperlinks**

*Difficulty: Easy*

170. *(p. 69)* Sets of instructions that are used in HTML to specify document structure and formatting are called \_\_\_\_\_\_\_\_. **tags**
171. *(p. 69)* The welcome page that identifies the website and contains links to other pages at the site is called a \_\_\_\_\_\_\_\_. **home page**

*Difficulty: Easy*

172. *(p. 71)* Little circles located in front of various options are called \_\_\_\_\_\_\_\_; options can be selected with mouse clicks. **radio buttons**

*Difficulty: Easy*

173.  $(p. 72)$  An independently controllable section of a web page is called a \_\_\_\_\_\_\_. **frame**

*Difficulty: Easy*

174. *(p. 72)* The subject word (or words) of the topic one wishes to search for on the web is called a \_\_\_\_\_\_\_\_\_. **keyword**

*Difficulty: Easy*

175.  $(p. 73)$  A(n) \_\_\_\_\_\_\_\_\_ is a "gateway" website-a major starting point-for users when they connect to the web. **web portal**

176. *(p. 74)* The software used to search for a topic with the help of a keyword provided by the user is called a \_\_\_\_\_\_\_\_. **search engine**

*Difficulty: Easy*

177. *(p. 80)* A(n) \_\_\_\_\_\_\_\_ helps you to find items stored on your personal computer's hard disk. **desktop search engine**

*Difficulty: Medium*

178. *(p. 80)* Incoming mail is usually stored on an ISP's server, called a \_\_\_\_\_\_\_. **mail server**

*Difficulty: Medium*

179. *(p. 80)* Outgoing mail is sent to a \_\_\_\_\_\_\_\_\_\_ server. **SMTP (Simple Mail Transfer Protocol)**

*Difficulty: Hard*

180. *(p. 82)* In an email address, the first section, called the \_\_\_\_\_\_\_\_\_\_, identifies who is at the address. **user name**

181. *(p. 82)* The user name and the domain name in an email address are linked by the character.

**@**

*Difficulty: Easy*

182. *(p. 85)* Instant organizers that sort mail on the basis of the name of the sender, and put particular emails into one folder, are called \_\_\_\_\_\_\_\_. **filters**

*Difficulty: Medium*

183. *(p. 85)* You can \_\_\_\_\_\_\_\_ files (documents, photos, etc.) that aren't very large to emails and send them to friends. **attach**

*Difficulty: Medium*

184. *(p. 85)* With \_\_\_\_\_\_\_\_\_, any user on a given mail system can send a message and have it pop up instantly on anyone's screen who is logged on to the system. **IM (Instant Messaging)**

*Difficulty: Easy*

185. *(p. 85)* Viruses ("malware") can ride along on emails in \_\_\_\_\_\_\_\_\_. **attachments**

186. *(p. 87)* FTP files can be downloaded using either a web browser or a special \_\_\_\_\_\_\_\_\_\_ program. **FTP client**

*Difficulty: Hard*

187. *(p. 89)* A worldwide public network of newsgroups servers that can be accessed through the Internet is called \_\_\_\_\_\_\_\_. **Usenet**

*Difficulty: Medium*

188. *(p. 89)* A program included with most browsers that allows access to newsgroups is called a

#### \_\_\_\_\_\_\_\_. **newsreader**

*Difficulty: Medium*

189. *(p. 89)* An automatic mailing list server that sends email to subscribers who regularly participate in discussion topics is called \_\_\_\_\_\_\_\_. **listserv**

*Difficulty: Easy*

190.  $(p. 90)$  Appropriate online behavior can also be called \_\_\_\_\_\_. **netiquette**

### 191. *(p. 90)* Writing online messages that uses derogatory, obscene, or inappropriate language is called . **flaming**

*Difficulty: Easy*

192. *(p. 90)* Keyboard-produced pictorial representations of expressions are called \_\_\_\_\_\_\_\_. **emoticons**

*Difficulty: Easy*

193.  $(p. 90)$  Use of all-capital letters on the Internet is called \_\_\_\_\_\_\_. **shouting**

*Difficulty: Easy*

194. *(p. 91)* Using the net to make phone calls, either one to one or for audioconferencing, is called \_\_\_\_\_ **Internet telephony**

*Difficulty: Easy*

195. *(p. 93)* Small Java programs that can be quickly downloaded and run by most browsers are called \_\_\_\_\_\_\_\_\_. **applets**

*Difficulty: Easy*

196. *(p. 93)* Applets are written in a programming language called \_\_\_\_\_\_\_\_. **Java**

197. *(p. 94)* The rapid sequencing of still images to create the appearance of motion is called

### \_\_\_\_\_\_\_\_. **animation**

*Difficulty: Easy*

198. *(p. 94)* The process of transferring data in a continuous flow such that the file can be viewed even before the end of the file is sent is called \_\_\_\_\_\_\_\_. **streaming video**

*Difficulty: Medium*

199. *(p. 95)* The technology that causes software to automatically download information to a computer is called \_\_\_\_\_\_\_\_. **push technology**

*Difficulty: Medium*

200. *(p. 95)* "Blog" is short for \_\_\_\_\_\_\_\_. **web log**

*Difficulty: Easy*

201. *(p. 96)* Conducting business activities online is called \_\_\_\_\_\_\_\_. **electronic commerce (e-commerce)**

202. *(p. 97)* The electronic sales or exchange of goods and services directly between companies, cutting out intermediaries is called \_\_\_\_\_\_\_\_\_\_\_\_\_\_\_\_\_\_\_\_\_\_\_\_\_\_\_\_ commerce. **B2B**

*Difficulty: Easy*

203. *(p. 102)* Unsolicited email, or junk mail, is called \_\_\_\_\_\_\_\_. **spam**

*Difficulty: Easy*

204. *(p. 99)* Facebook and MySpace are \_\_\_\_\_\_\_\_ websites. **social-networking**

*Difficulty: Easy*

205. *(p. 99)* Youtube and Flickr are \_\_\_\_\_\_\_\_ websites. **media-sharing**

*Difficulty: Medium*

206.  $(p. 104)$  is the forgery of an email name so that the message appears to have originated from someone or somewhere other than the legitimate source. **Spoofing**

*Difficulty: Easy*

207. *(p. 105)* Little text files left on the hard disk by some websites visited by the user are called \_\_\_\_\_\_\_\_, these small files help companies keep track of users' data.

**cookies**

208. *(p. 106)* intercept your legitimate search requests made to real search engines and return results from phony search services designed to send you to sites they run. **Search hijackers**

*Difficulty: Medium*

209. *(p. 106)* \_\_\_\_\_\_\_\_\_ are a form of online advertising in which, when you visit certain websites, a new window opens to display advertisement. **Pop-up ads**

*Difficulty: Easy*

210. *(p. 107)* \_\_\_\_\_\_\_\_\_\_ can record each character you type and transmit the information to someone else on the Internet, making it possible for strangers to learn your passwords and other information.

**Key loggers**

*Difficulty: Easy*

#### **Essay Questions**

211. *(p. 52)* What are the three things needed to gain access to the Internet?

To access the Internet, the user needs three things:

a. An access device, such as a personal computer with a modem

b. A physical connection, such as a telephone line

c. An Internet service provider (ISP)

212. *(p. 54)* What is the difference between baseband transmission and broadband transmission?

Baseband transmission allows data transmission at only one signal at a time, whereas in broadband transmission, several signals can be transmitted at once.

*Difficulty: Easy*

213. *(p. 54-55)* What is the difference between download and upload?

Download is the transmission of data from a remote computer to a local computer, as from a website to the PC. Upload is the transmission of data from a local computer to a remote computer, as from the local PC to a website that is, say, being constructed.

*Difficulty: Easy*

214. *(p. 55)* State the principal disadvantage of using a telephone modem to connect to the Internet?

One disadvantage of a telephone modem is that while a user is online, the user can't use that phone line to make voice calls unless special equipment is installed. In addition, people who try to call the user while the modem is being used will get a busy signal. Also, telephoneconnection (dial-up) uploading and downloading is very slow.

*Difficulty: Medium*

215. *(p. 55, 56)* State the advantages and disadvantages of using a digital subscriber line (DSL) service.

An advantage of using DSL is that it is always on and, unlike cable, its transmission rate is relatively consistent. Also, one can talk on the phone and send data at the same time. The disadvantage is that one has to live no farther than about 3 miles from a phone company central switching office, because the access speed and reliability degrade with distance.

216. *(p. 55-60)* List some means of Internet connection.

Some of the principal means of Internet connection: a. telephone (dialup) modem b. high-speed phone lines-DSL and T1/T3 c. cable modem d. wireless-satellite, Wi-Fi, 3G/4G

*Difficulty: Medium*

217. *(p. 57-58)* What is a T1 line?

A T1 line is a trunk line that carries 24 normal telephone circuits and has a transmission rate of 1.5-6 Mbps. They are generally leased by corporate, government, and academic sites.

*Difficulty: Easy*

218. *(p. 60-61)* What is an Internet service provider (ISP)?

An Internet service provider (ISP) is a local, regional, or national organization that provides access to the Internet.

*Difficulty: Easy*

219. *(p. 60-61)* Briefly describe a point-of-presence, or POP.

A point-of-presence (POP) is a collection of modems and other equipment in a local area. The user, when subscribing to an ISP, is given local telephone numbers for the ISP's POP. So, when the user connects to the ISP, the POP acts as a local gateway to the ISP's network. Long-distance charges are thus avoided.

*Difficulty: Hard*

220. *(p. 63)* What is an IP (Internet Protocol) address?

An IP address uniquely identifies every computer and device connected to the Internet. An IP address consists of four sets of numbers between 0 and 255 separated by decimals (called a dotted quad)-for example, 1.160.10.240. An IP address is similar to a street address, but street addresses rarely change, whereas IP addresses often do. Each time you connect to your Internet access provider, it assigns your computer a new IP address, called a dynamic IP address, for your online session. When you request data from the Internet, it is transmitted to your computer's IP address. When you disconnect, your provider frees up the IP address you were using and reassigns it to another user.

*Difficulty: Hard*

221. *(p. 63)* What is Transmission Control Protocol/Internet Protocol (TCP/IP)?

The protocol that enables all computers to use data transmitted on the Internet is called Transmission Control Protocol/Internet Protocol, or TCP/IP, which was developed in 1978 by ARPA. TCP/IP is used for all Internet transactions, from sending email to downloading pictures off a friend's website. Among other things, TCP/IP determines how the sending device indicates that it has finished sending a message and how the receiving device indicates that it has received the message.

*Difficulty: Medium*

222. *(p. 64)* What is the Internet Corporation for Assigned Names and Numbers (ICANN)?

The Internet Corporation for Assigned Names and Numbers (ICANN) is a global, privatesector, nonprofit corporation that was established to regulate human-friendly Internet domain names-those addresses ending with .com, .org, .net, and so on, that overlie IP addresses and identify the website type.

223. *(p. 73)* What is a web portal?

A web portal is a type of gateway website that offers a broad array of resources and services, online shopping malls, email support, current news and weather, stock quotes, travel information, and links to other popular subject categories.

*Difficulty: Easy*

224. *(p. 74, 75)* What's the difference between a keyword index type of search engine and a subject directory type of search engine?

A keyword index allows you to search for information by typing one or more keywords, and the search engine then displays a list of web pages, or "hits," that contain those key words. A subject directory allows you to search for information by selecting lists of categories or topics, such as "Business and Commerce" or "Art and Humanities."

*Difficulty: Medium*

225. *(p. 85-86)* List the drawbacks of instant messaging (IM).

Some of the drawbacks of IM:

- a. Lack of privacy
- b. Lack of common standards
- c. Wastage of time when there is work to be done

*Difficulty: Medium*

226. *(p. 89)* How can a user subscribe to a listserv?

To subscribe to a listserv, the user must send an email to the list-server moderator and ask to become a member. After this is done, the user automatically receives email messages from anyone who responds to the server.

*Difficulty: Hard*

227. *(p. 90)* List some rules of netiquette.

Some rules of netiquette:

- a. Consult Frequently Asked Questions or FAQs.
- b. Avoid flaming.
- c. Avoid use of all-capital letters (shouting) unless they are required for emphasis.
- d. Be careful with jokes.
- e. Avoid sloppiness, but avoid criticizing others' sloppiness.
- f. Don't send huge file attachments, unless requested.
- g. When replying, quote only the relevant portion or the previously sent email.

h. Don't "overforward" or automatically forward emails to other people without checking if the contents are true and appropriate.

*Difficulty: Medium*

228. *(p. 97)* Define "Web 2.0."

Web 2.0 can be defined as the move toward a more social, collaborative, interactive, and responsive web. As websites have become easier to use, they allow users to better harness the collective power of people, which has led to a "social web" or "social media," involving not only blogs and wikis (for sharing information) but also social networks and media sharing. The common theme of all these is human interaction.

*Difficulty: Hard*

229. *(p. 104-105)* How would you distinguish spoofing, phishing, and pharming?

Spoofing is the forgery of an email sender name so that the message appears to have originated from someone or somewhere other than the actual source. Phishing is (1) the sending of a forged email that (2) directs recipients to a replica of an existing web page, both of which pretend to belong to a legitimate company. The purpose of the fraudulent sender is to "phish" for, or entice people to share, their personal, financial, or password data. In [pharming, thieves implant malicious software on a victim's computer that redirects the user to](https://testbankdeal.com/download/using-information-technology-10th-edition-williams-test-bank/)  an impostor web page even when the individual types the correct address into his or her browser.

*Difficulty: Hard*